# **Операторные скобки Сложные условия**

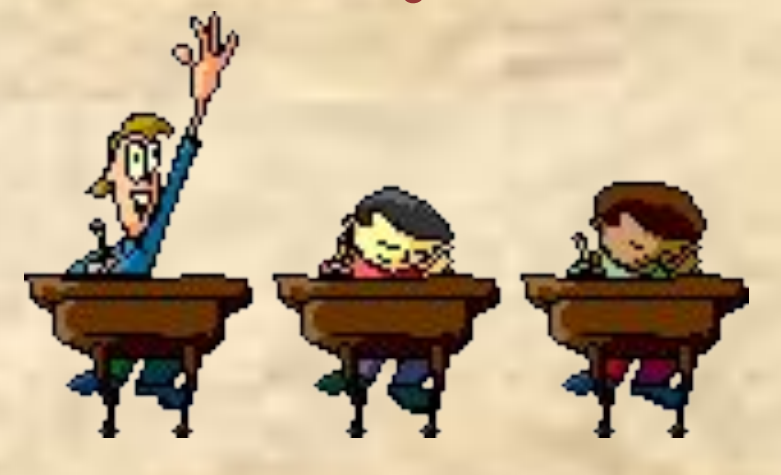

**Презентация к уроку Разработала: учитель информатики лицея №1 г. Балаково Саратовской области Королёва Татьяна Владимировна** 

Составить схему и объяснить что будет напечатано программой, если в качестве исходных данных будет выведено значение  $a)0,b)5,c)10$ 

Program a1; Var x,y:integer; **Begin**  $\text{Read}(x);$ If  $x \le 5$  then  $y:=1$ else  $y:=2$ ; If  $x>5$  then  $y:=3$ else  $y:=4$ ; Writeln('y=',y) End.

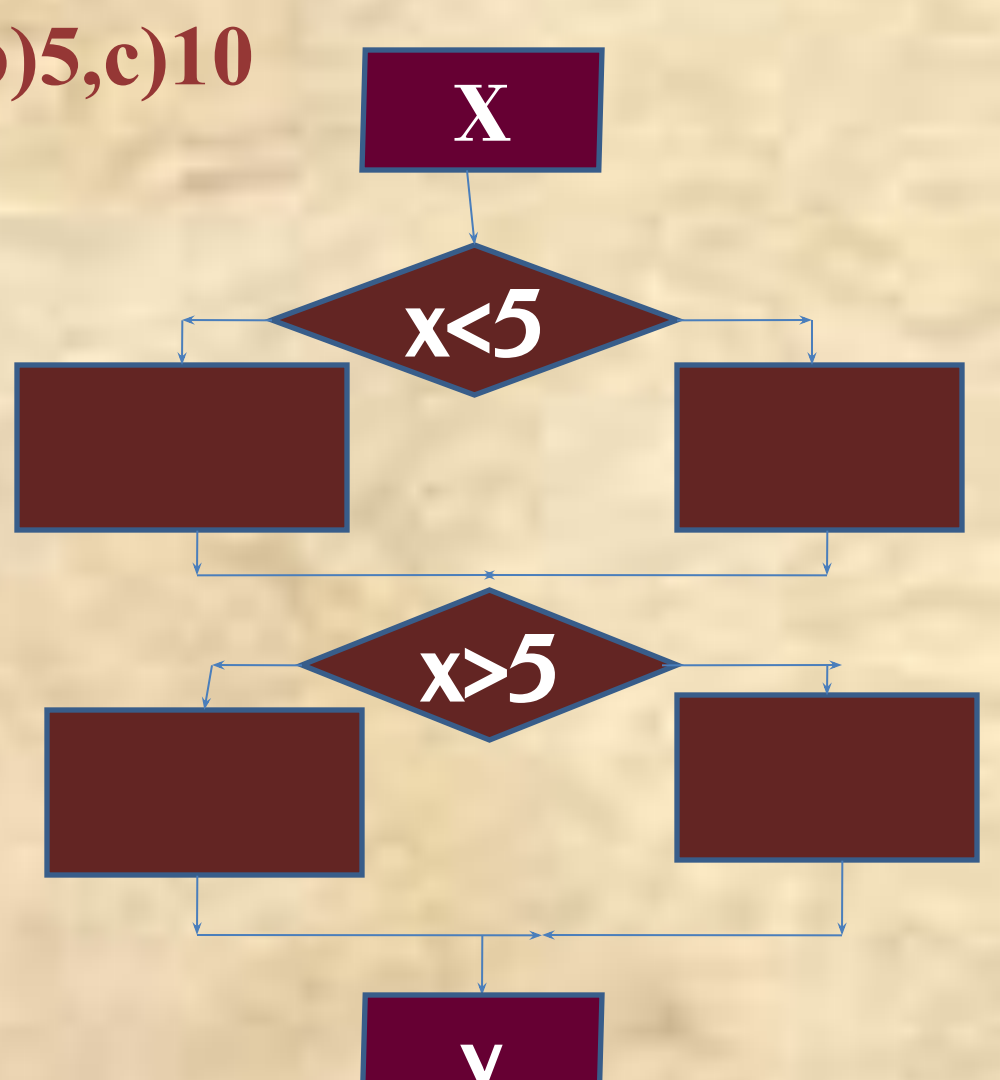

**Program a1; Var x,y:integer; Begin Read(x); If x<5 then y:=-1 else If x>5 then y:=0 else y:=1; Writeln('y=',y) End.**

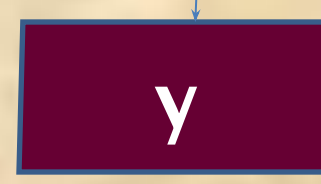

x<5

**X**

x>5

#### Определить значение переменной z

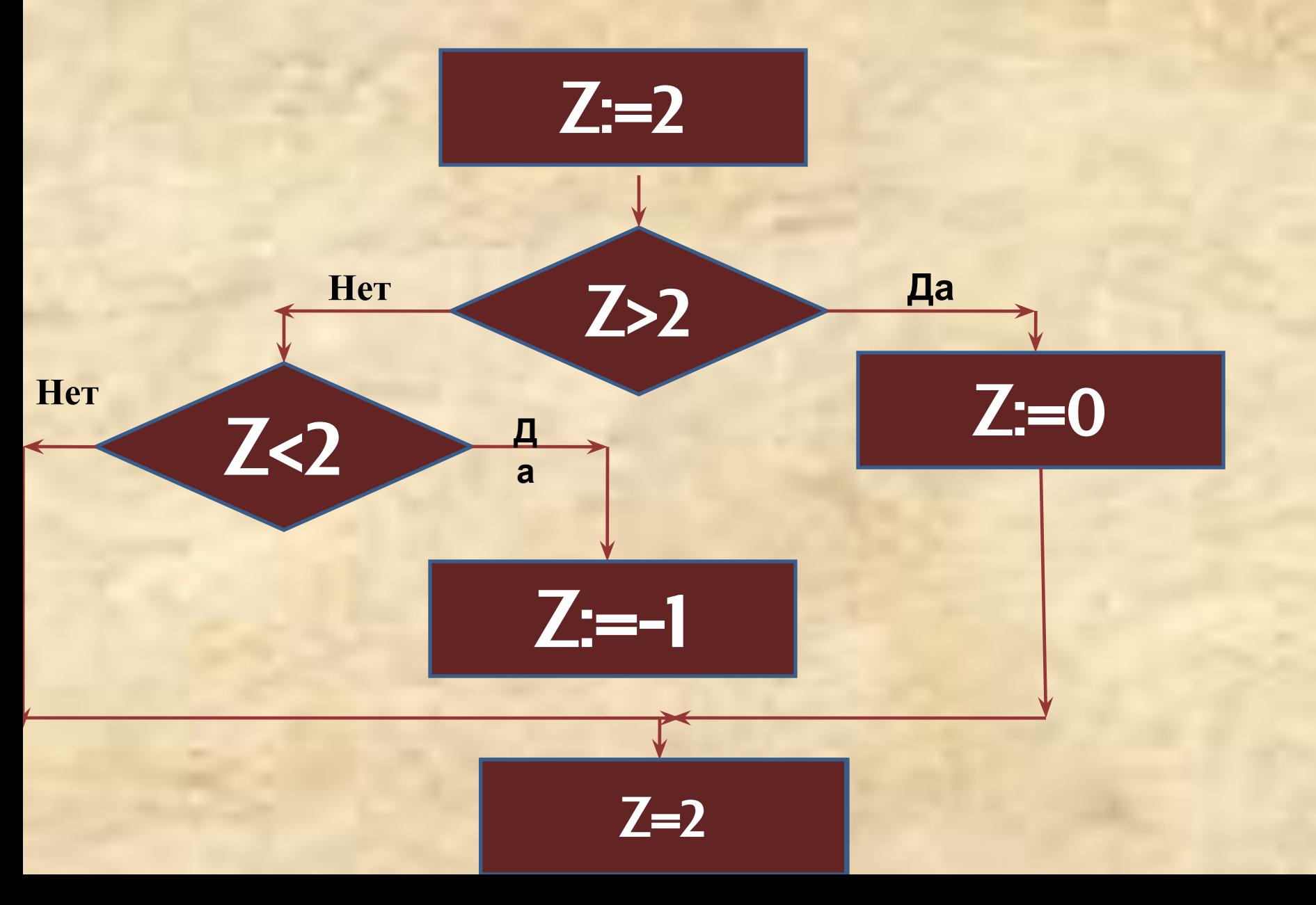

**Составить алгоритм который определит какой четверти принадлежит точка с заданными координатами X,Y X Y**  $(X<0)$ and $(Y>0)$   $(X>0)$ and $(Y>0)$ **(X<0)and(Y<0) (X>0)and(Y<0)** If **(X>0)and(Y>0)then writeln('1четверть')else if (X<0)and(Y>0) then writeln('2четверть') else if (X<0)and(Y<0) then writeln('3четверть')** else **writeln('4четверть')**

## Верно ли, что хотя бы одно из введённых чисел a, b равно 0

#### If  $(a=0)$  or  $(b=0)$  then writeln('верно') else writeln ('неверно')

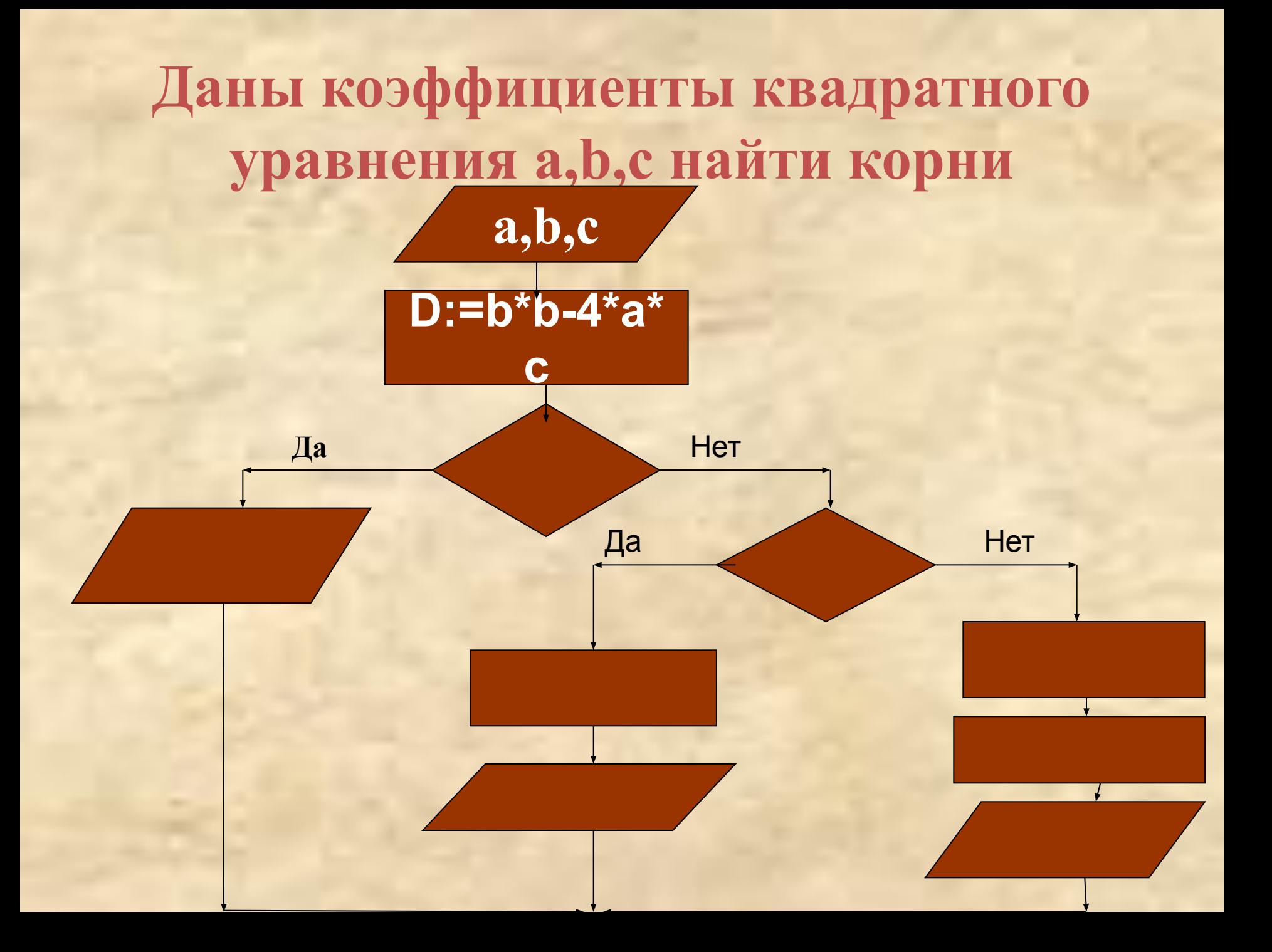

Обратите внимание!!! При проверке второго условия по ветке «Да» и по ветке «Нет» должно быть выполнено несколько действий!!!

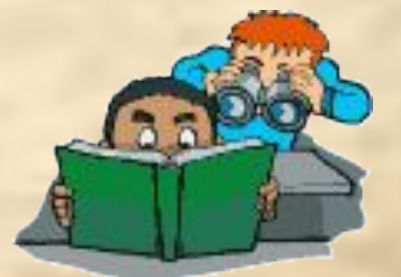

Для реализации таких ситуаций на Паскале использую операторный скобки begin оператор1;оператор2;..........end;

Program korni; Var a,b,c,d,x1,x2,x:??????; Begin writeln('введи коэффициенты');  $readln(a,b,c);$  $d:=sqr(b)-4*a*c;$ If  $d \leq 0$  then writeln('нет корней') else if  $d=0$  then begin X:= $(-1 * b)/(2 * a)$ ; writeln('два равных корня', x) end else begin  $x1:=(-1 * b + sqrt(d))/(2 * a);$  $x2:=(-1 * b-sqrt(d))/(2 * a);$ writeln('первый корень', x1, 'второй корень', $x2$ ) end end.

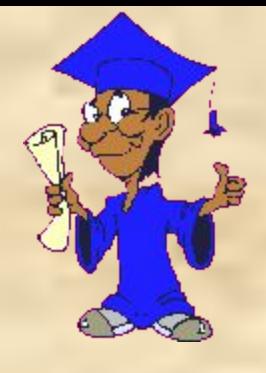

## **Задачи для самостоятельного выполнения**

- 1. Даны стороны треугольника, определить его вид (равнобедренный, равносторонний, обычный)
- 2. Даны 3 числа a,b,c. Если a <= b <= с, то числа заменить их квадратами, если a>b>c, то каждое число заменить нулём, в противном случае поменять знак всех чисел.(Двойные условия заменить двумя условиями с использованием соответствующих логических связок)
- 3. Работа светофора для пешеходов устроена следующим образом, каждые 2 минуты горит красный свет, затем каждые 3 минуты зелёный и т.д.Дано число К определяющее число минут, прошедшее с начала часа, определить какой сигнал горит в данный момент времени.